**乗換案内サービスのご案内**

## 検索可能な乗換案内サービス例

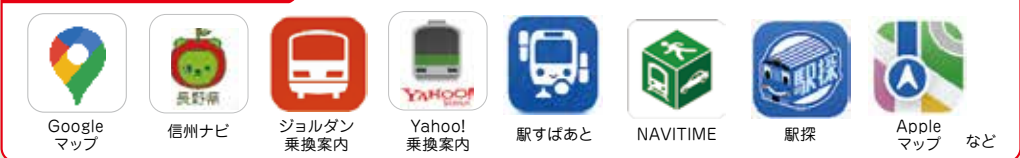

## ◆**使い方の一例**(Googleマップの場合)

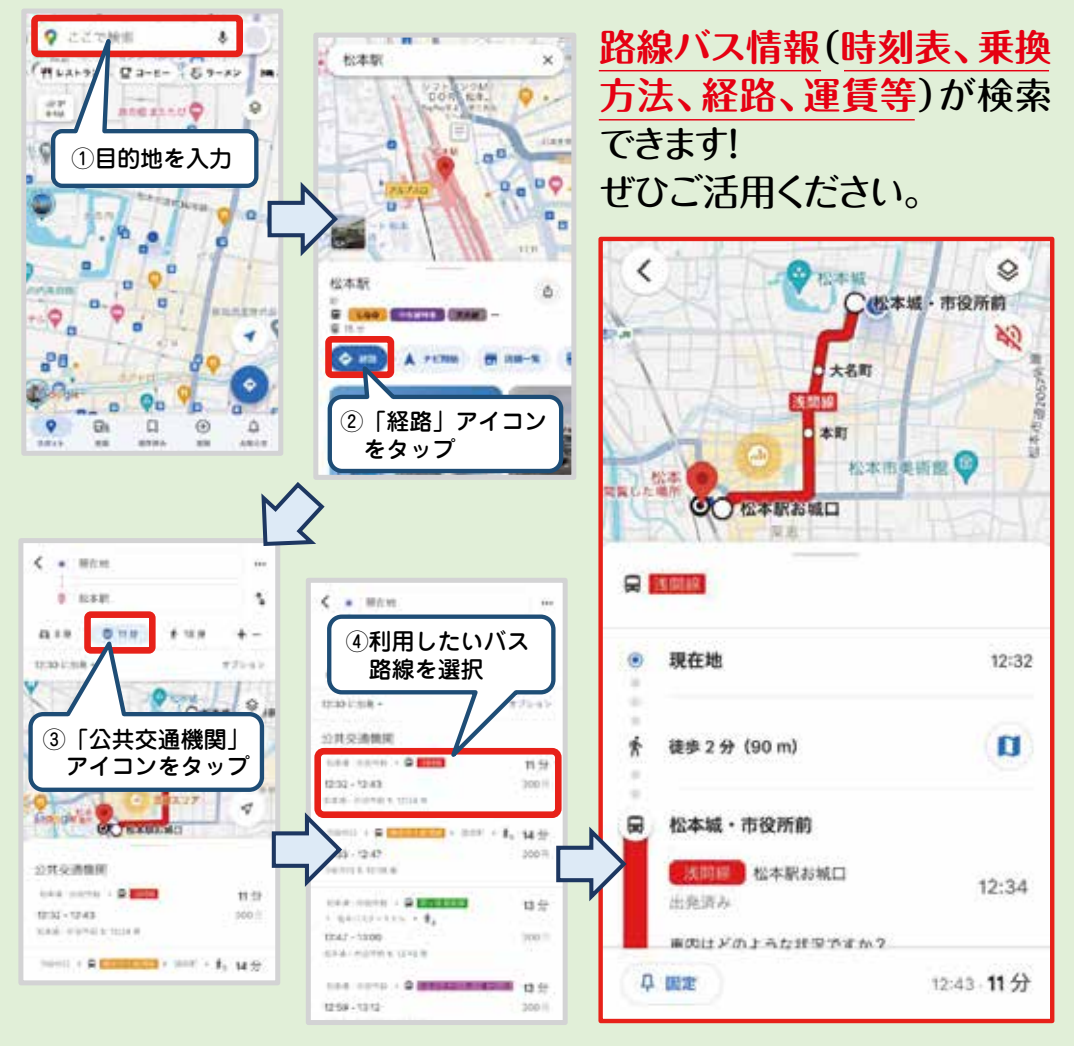

GoogleマップはGoogle LLCの商標です。

【発行】

松本地域公共交通協議会(事務局:松本市公共交通課)